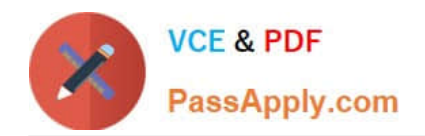

# **CAU305Q&As**

CyberArk CDE Recertification

## **Pass CyberArk CAU305 Exam with 100% Guarantee**

Free Download Real Questions & Answers **PDF** and **VCE** file from:

**https://www.passapply.com/cau305.html**

100% Passing Guarantee 100% Money Back Assurance

Following Questions and Answers are all new published by CyberArk Official Exam Center

**C** Instant Download After Purchase

**83 100% Money Back Guarantee** 

- 365 Days Free Update
- 800,000+ Satisfied Customers  $\epsilon$  or

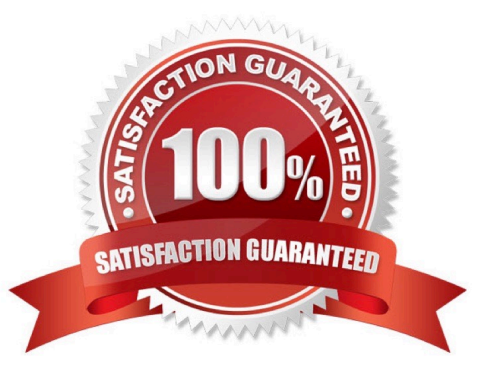

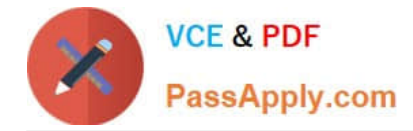

#### **QUESTION 1**

When a DR Vault Server becomes an active vault, it will automatically revert back to DR mode once the Primary Vault comes back online.

A. True, this is the default behavior.

B. False, the Vault administrator must manually set the DR Vault to DR mode by setting "FailoverMode=no" in the padr.ini file.

C. True, if the AllowFailback setting is set to "yes" in the padr.ini file.

D. False, the Vault administrator must manually set the DR Vault to DR mode by setting "FailoverMode=no" in the dbparm.ini file.

Correct Answer: A

Reference: https://docs.cyberark.com/Product-Doc/OnlineHelp/PAS/11.3/en/Content/PASIMP/Initiating-DR-Failback-to-Production-Vault.htm

#### **QUESTION 2**

Which of the following features are provided by Ad-Hoc Access (formerly Secure Connect)? (Choose three.)

A. PSM connections to target devices that are not managed by CyberArk

- B. session recording
- C. real-time live session monitoring

D. PSM connections from a terminal without the need to login to the Password Vault Web Access (PVWA)

Correct Answer: ABC

Reference: https://docs.cyberark.com/Product-Doc/OnlineHelp/PAS/Latest/en/Content/PASIMP/Connecting-with-Secure-Connect.htm

#### **QUESTION 3**

Which utilities could a Vault administrator use to change debugging levels on the Vault without having to restart the Vault? (Choose two.)

- A. PAR Agent
- B. PrivateArk Server Central Administration
- C. Edit DBParm.ini in a text editor
- D. Setup.exe

Correct Answer: AB

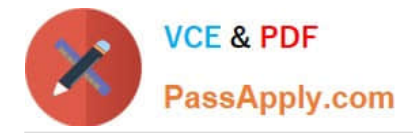

Reference: https://cyberark-customers.force.com/s/question/0D52J00007PA3aO/changing-debugging-levels-on-thevault-without-restarting-the-vault

### **QUESTION 4**

A user is receiving the error message "ITATS006E Station is suspended for User jsmith" when attempting to sign into the Password Vault Web Access (PVWA). Which utility would a Vault administrator use to correct this problem?

A. createcredfile.exe

- B. cavaultmanager.exe
- C. PrivateArk

D. PVWA

Correct Answer: C

Reference: https://docs.cyberark.com/Product-Doc/OnlineHelp/PAS/Latest/en/Content/MESSAGES/Application.htm

#### **QUESTION 5**

HA, DR, Replicate are mutually exclusive and cannot be used in the same environment.

A. True

B. False

Correct Answer: B

[Latest CAU305 Dumps](https://www.passapply.com/cau305.html) [CAU305 Practice Test](https://www.passapply.com/cau305.html) [CAU305 Exam Questions](https://www.passapply.com/cau305.html)